## **Issues**

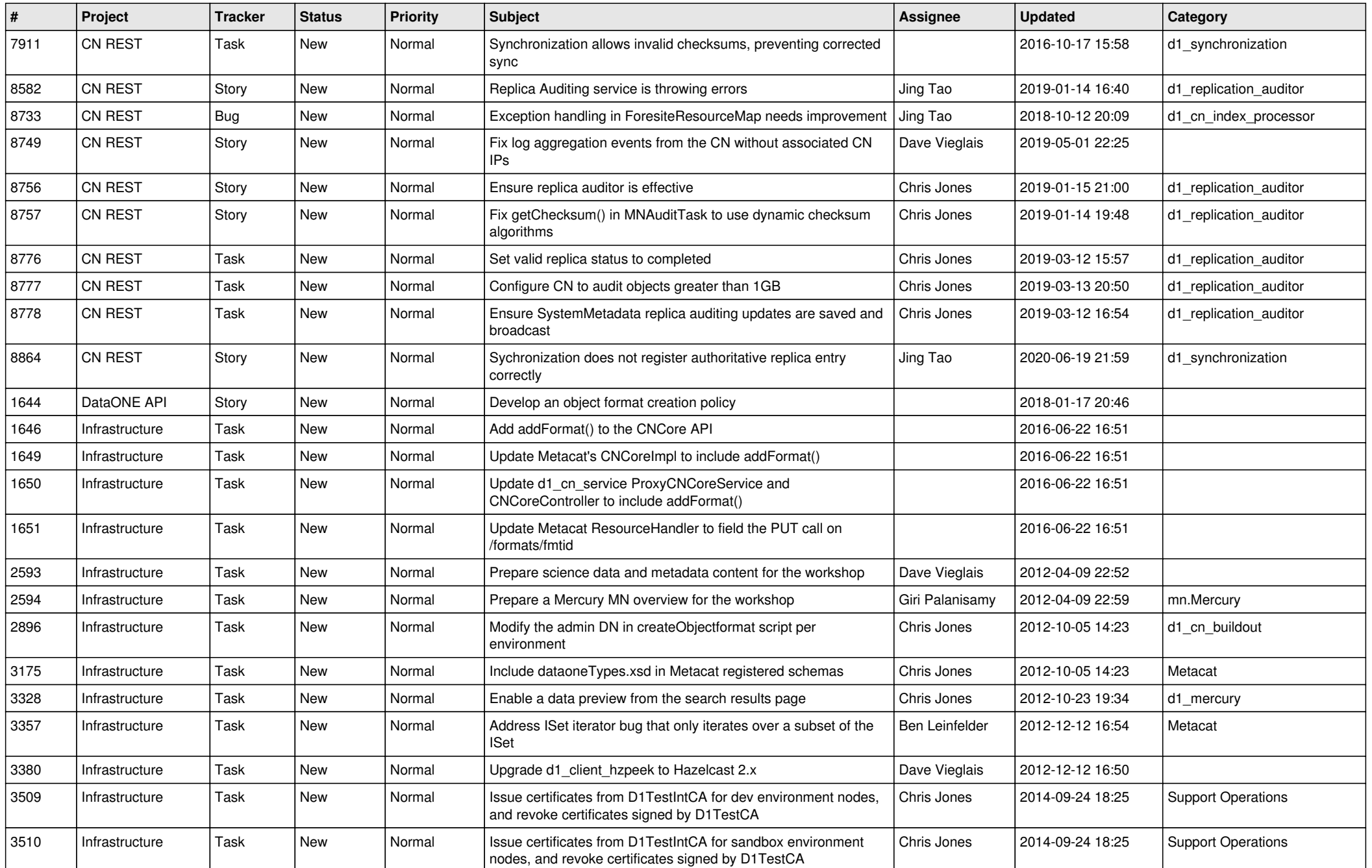

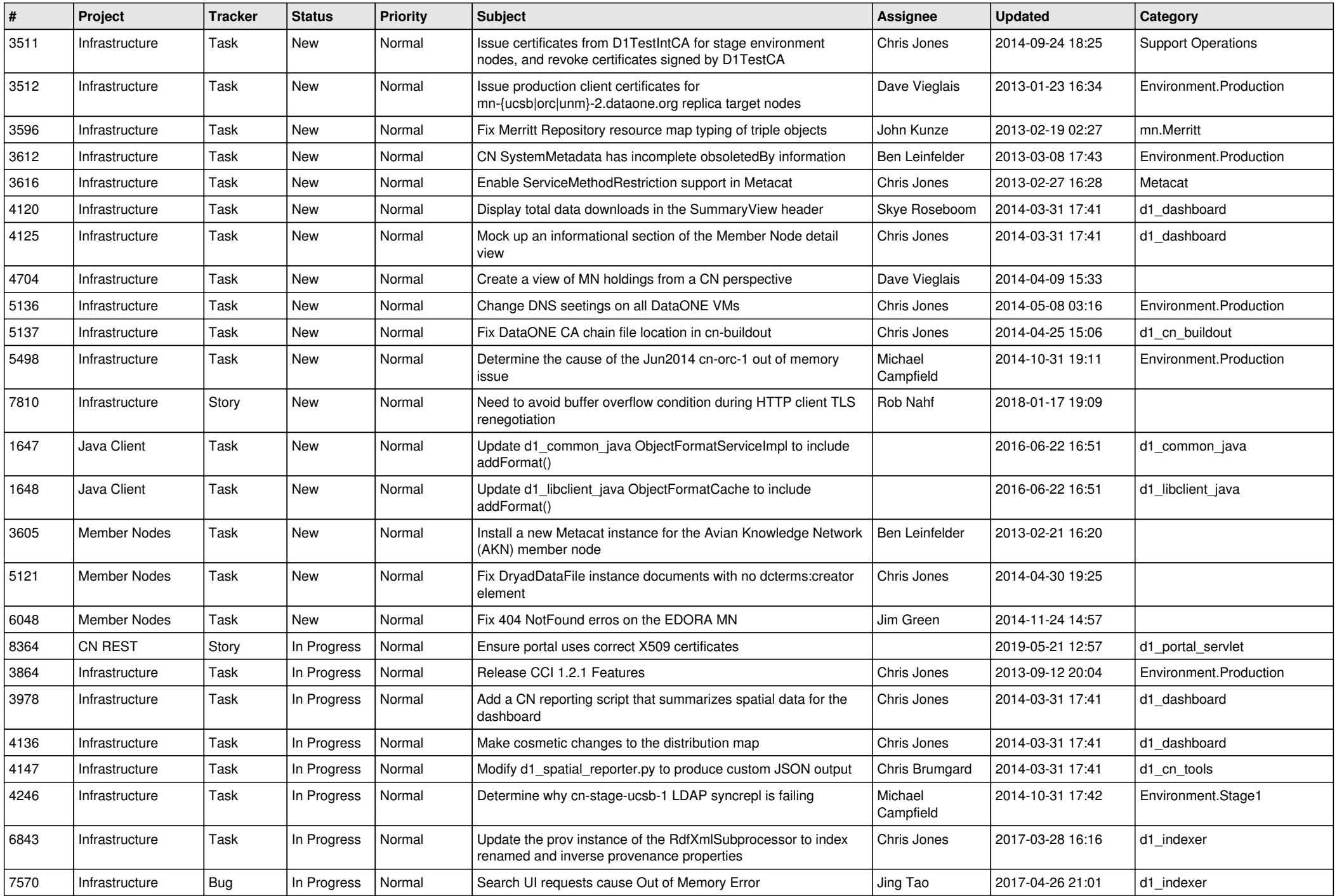

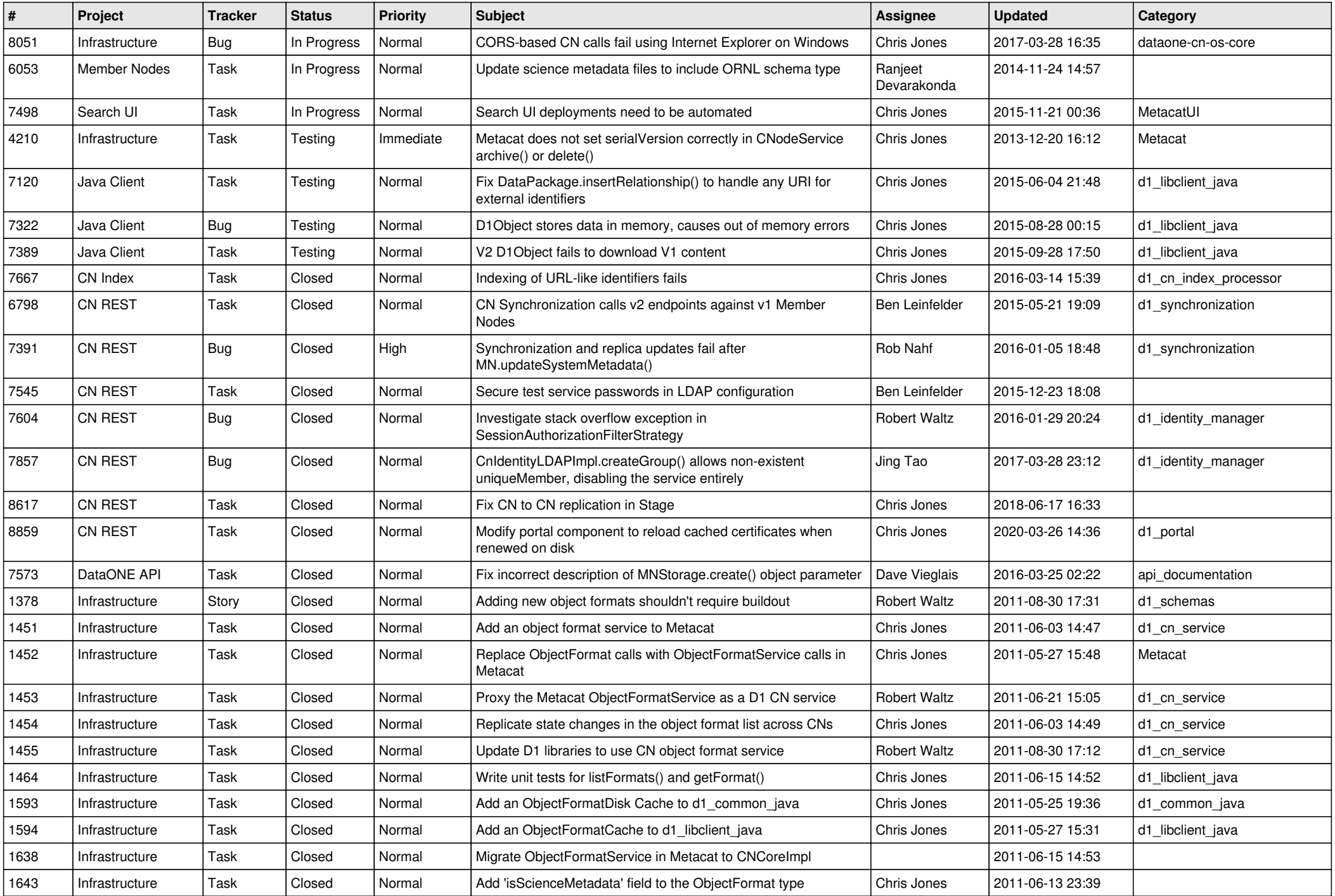

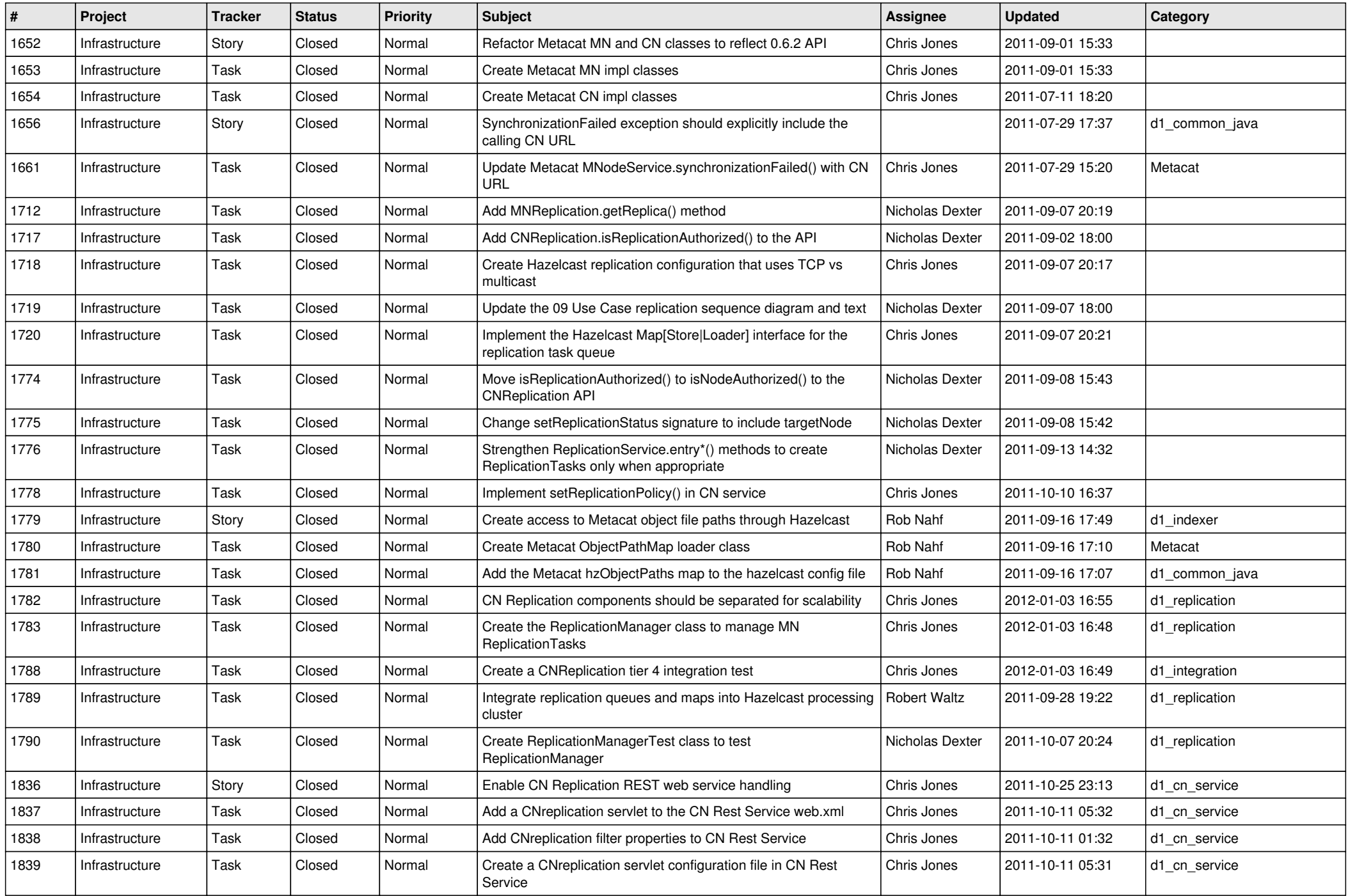

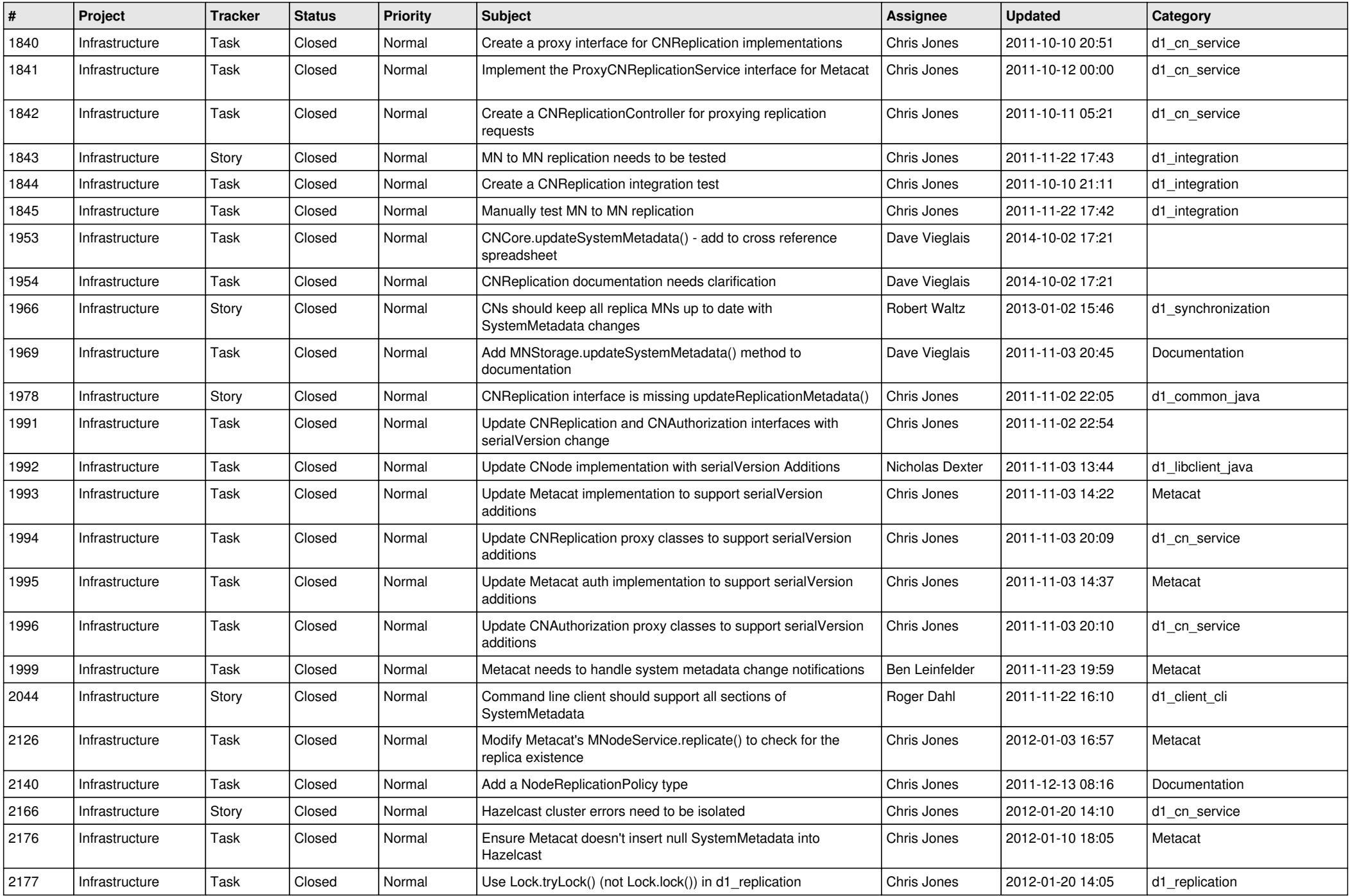

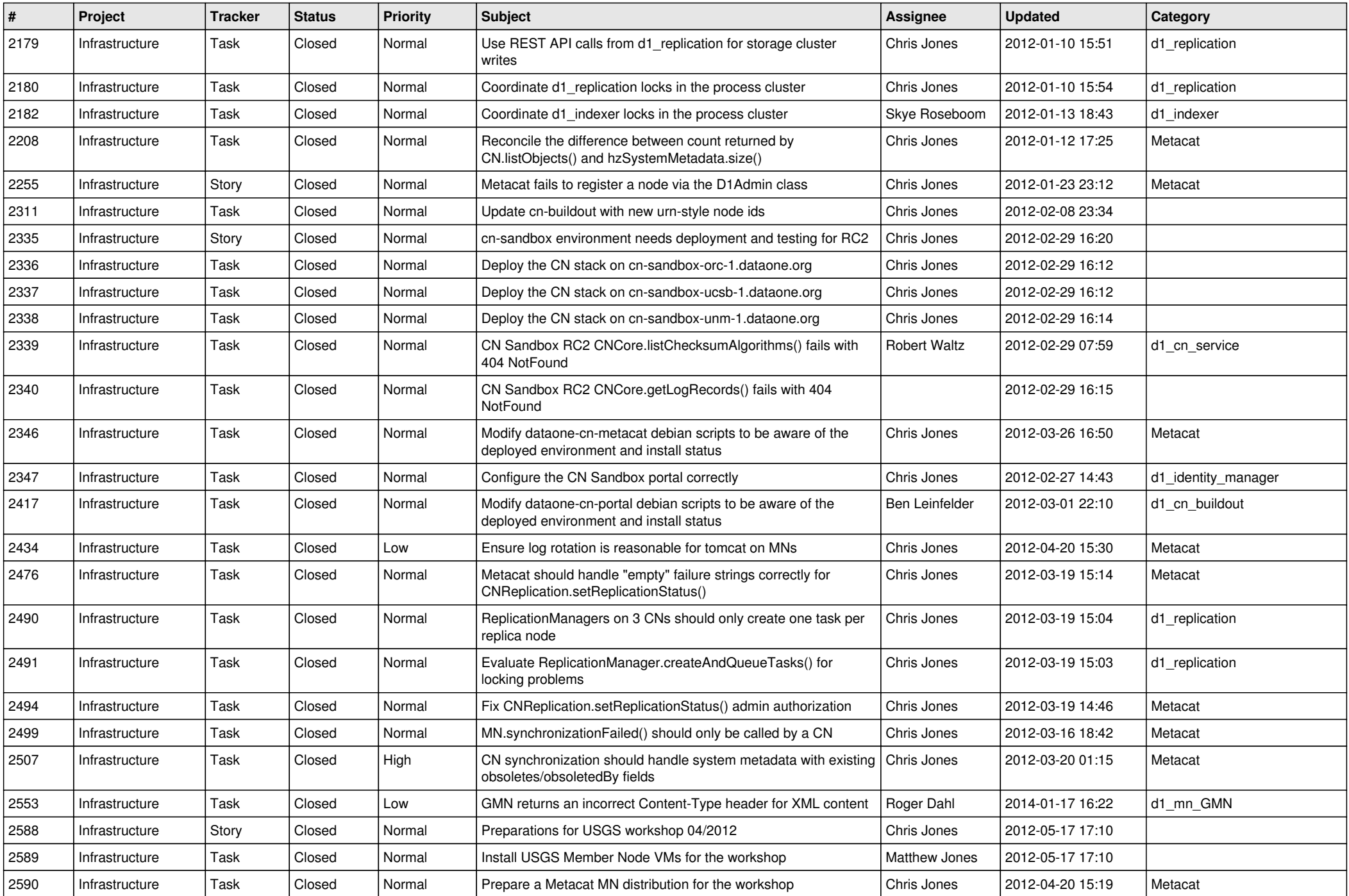

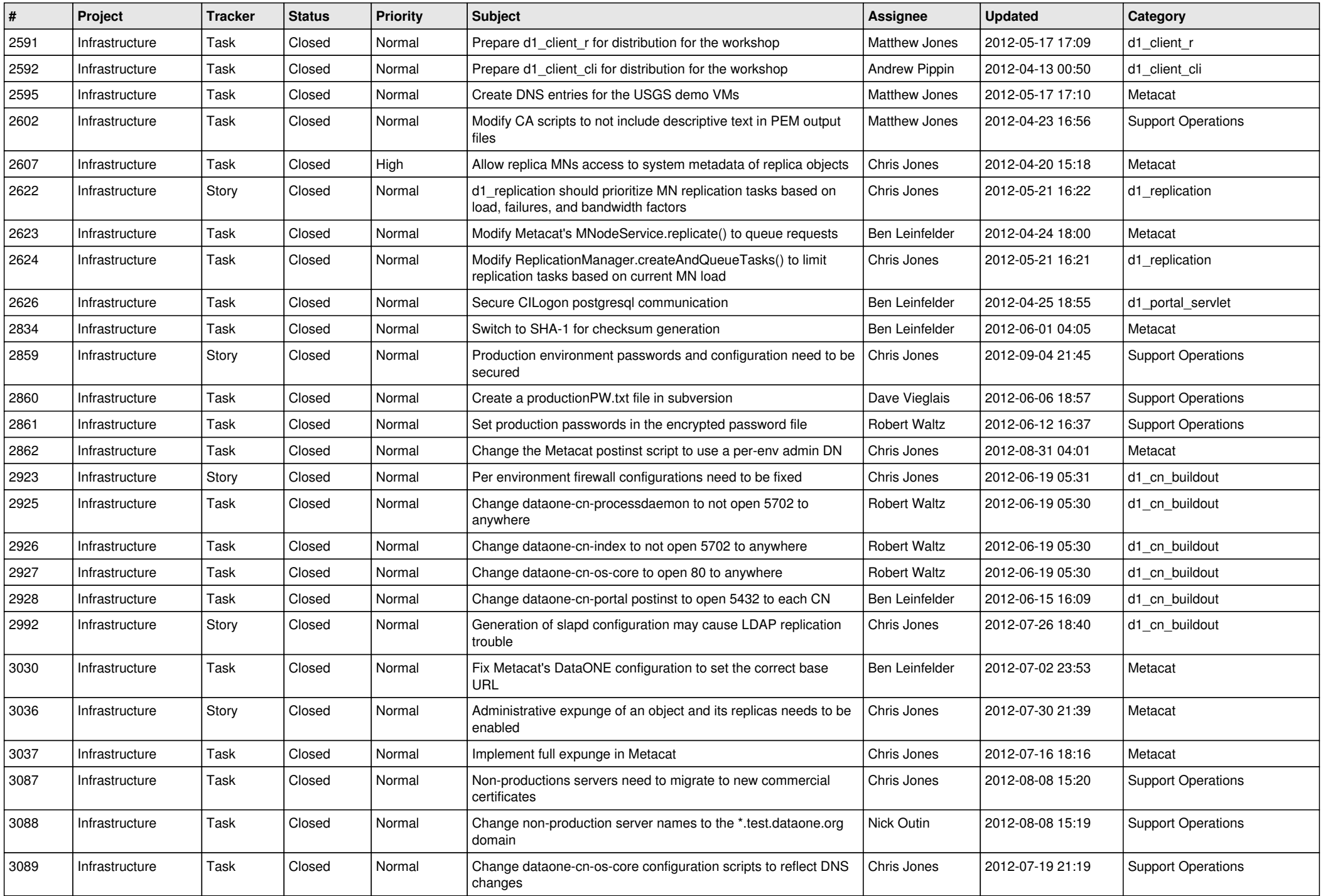

![](_page_7_Picture_593.jpeg)

![](_page_8_Picture_556.jpeg)

![](_page_9_Picture_591.jpeg)

![](_page_10_Picture_548.jpeg)

![](_page_11_Picture_565.jpeg)

![](_page_12_Picture_533.jpeg)

![](_page_13_Picture_521.jpeg)

![](_page_14_Picture_527.jpeg)

![](_page_15_Picture_108.jpeg)